# spirax<br>Sarco

## Schließventile Serien BX, BM, KA, KB, KC, NS

Durchflussdiagramm, Dampf 0–17 bar

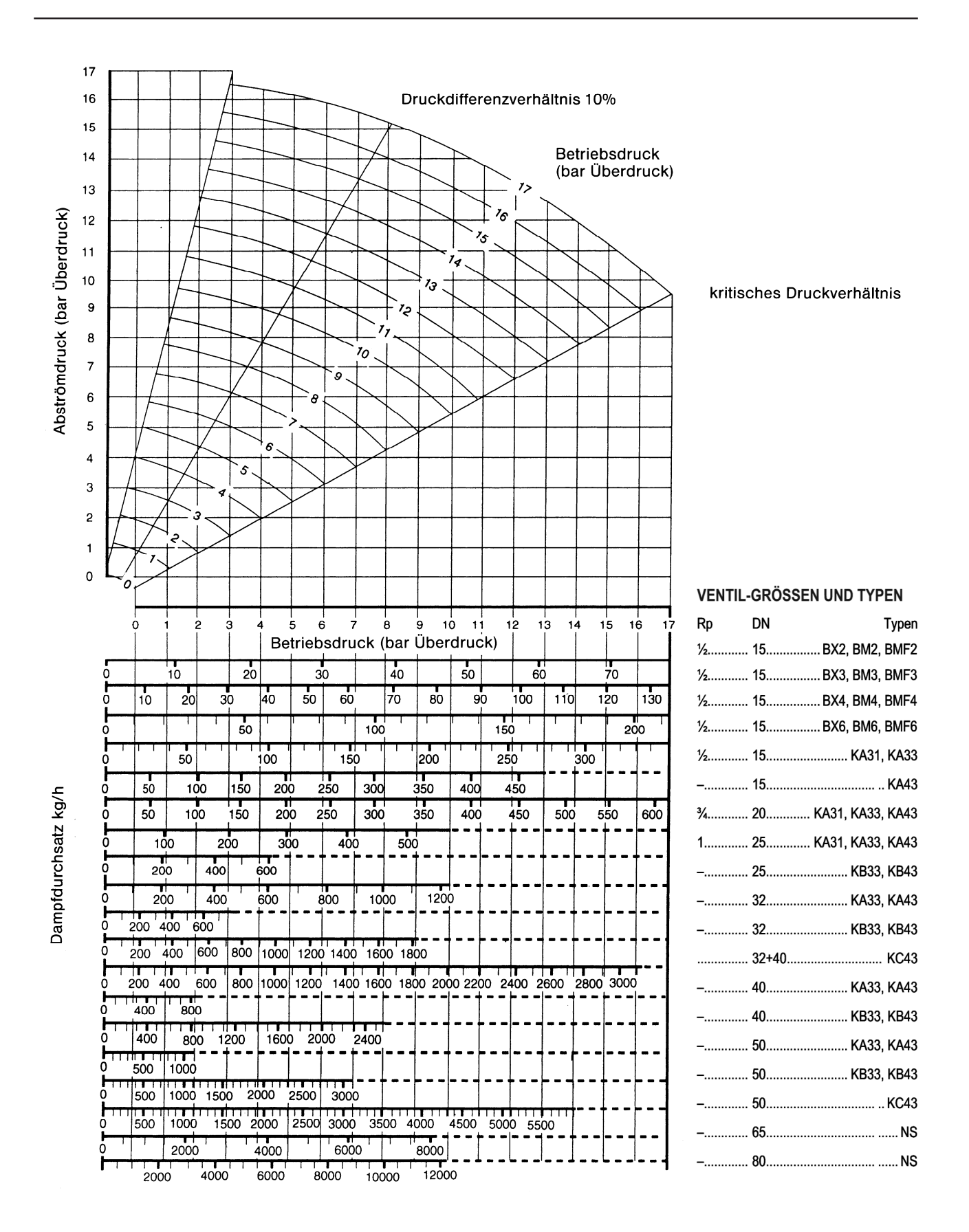

#### Ventildimensionierung für Dampf

Sorgfältige Dimensionierung der Regelventile ist die wichtigste Voraussetzung für eine einwandfreie Arbeitsweise von Regelanlagen.

1. Die Durchsatzleistung eines Regelventils ändert sich mit der Druckdifferenz am Ventil. Die Leistung wird mit steigender Druckdifferenz solange größer, bis das "kritische Druckverhältnis" erreicht wird. Die Linie des "kritischen Druckdifferenzverhältnisses" ist im Leistungsdiagramm eingezeichnet. Das "kritische Druckverhältnis" stellt sich ein, wenn der Abströmdruck 58% oder weniger des vor dem Ventil vorhandenen absoluten Druckes beträgt. Wird die Druckdifferenz über das "kritische Druckverhältnis" hinaus vergrößert, so ergibt sich keine weitere Leistungssteigerung.

2. Die jeweilige Auslegung der Anlage begrenzt den Wunsch nach möglichst hohen Druckdifferenzen. Z.B. darf der Abströmdruck des Dampfes und damit die zugehörige Sattdampftemperatur nicht unter die für einen Wärmetauscher errechneten Werte der Heizmitteltemperatur absinken.

3. Wenn nicht bekannt ist, wie eine Anlage auf eine hohe Druckdifferenz reagiert, so ist es sicherer, das Ventil so zu dimensionieren, dass bei der gewünschten Leistung eine Druckdifferenz von 10% entsteht. Die Linie des Druckdifferenzverhältnisses von 10% ist in den Durchsatzkurven eingezeichnet.

### Benutzung der Durchsatzkurven für Dampf

Die Druckgrenzen der einzelnen Ventile sind direkt in den Kurven ablesbar. Geht man senkrecht vom Ende der stark ausgezogenen Durchsatzlinien für die jeweiligen Ventile nach oben, so läßt sich der max. zul. Betriebsdruck für Dampf direkt auf der Betriebsdrucklinie ablesen, z.B. Ventil Typ 11 ⁄4" KB = 9 bar Überdruck. Die Kurven können auf zwei verschiedene Arten benutzt werden. Erstens kann die notwendige Größe der Ventile für gegebene Betriebsbedingungen abgelesen werden. Zweitens kann der Druckabfall an den Ventilen bei jeder gegebenen Betriebsbedingung entnommen werden.

1. Es soll die Größe eines Regelventiles bestimmt werden für eine Leistung von 150 kg/h bei einem Betriebsdruck von 6 bar Überdruck und einer anlagenbedingten zulässigen Druckdifferenz von 1 bar entsprechend einem Abströmdruck von 5 bar Überdruck. Von dem Punkt aus, an dem sich die 6 bar Betriebsdruckkurve mit der horizontalen 5 bar Abströmlinie schneidet, senkrecht nach unten gehen. Es zeigt sich, dass ein Ventil Typ 1 ⁄2" KA zu klein ist, während das Ventil 3 ⁄4" KA für den Durchsatz gut ausreicht.

2. Aus den Kurven soll der Druckabfall für ein 3 ⁄4" KA-Ventil entnommen werden, welches bei einem Betriebsdruck von 10 bar Überdruck und einem Dampfdurchsatz von 300 kg/h arbeitet. Dazu ist vom Punkt 300 kg/h der Durchsatzlinie für das " KA-Ventil senkrecht nach oben zu gehen bis zum Schnittpunkt mit der 10 bar Betriebsdruckkurve. Von diesem Punkt aus horizontal nach links auf die Abströmdrucklinie gehen. Hier kann der Abströmdruck von 8,7 bar Überdruck abgelesen werden. Somit ist der Druckabfall am 3 ⁄4" KA-Ventil beim Durchsatz von 300 kg/h 1,3 bar.

#### Berechnung der k<sub>v</sub>-Werte für Dampf

$$
K_v = \frac{M_D}{\sqrt{1000}} \cdot \sqrt{\frac{V_2}{\Delta p}}
$$

worin

- $M_D$  = Massendurchfluss in kg/h  $M_{\rm n}$  $\mathcal{P}$
- $v_2$  = spezifisches Volumen des Dampfes beim Zustand  $p_2$  und  $t_1$  in m<sup>3</sup>/kg  $\equiv$
- $\Delta p =$  Druckdifferenz am Ventil in bar
- $\mathbf{p}_1$  = Druck differenz am ventil in bar<br>  $\mathbf{p}_1$  = Druck vor dem Ventil in bar absolut
- $p_2$  = Druck nach dem Ventil in bar absolut
- t  $\mathcal{L}_1$  = Temperatur des Dampfes vor dem Ventil in °C

Falls die Druckdifferenz am Ventil größer ist als 50% des Vordruckes In bar absolut ist zur Berechnung des  $k_y$ -Wertes folgende Formel zu verwenden: p

$$
K_V = \frac{M_D}{\sqrt{1000}} \cdot \sqrt{\frac{2\dot{V}}{p_1}}
$$

worin

wommet<br>V= spezifisches Volumen beim Zustand c und t<sub>1</sub>.

V= spezifisches Volumen beim Zustand c und t<sub>1</sub>.<br>Aufgrund der Umrechnungsfaktoren ergeben sich für die k<sub>V</sub>-Werte des<br>motriechen Meßeusterne und die e. Werte des angle amerikanischen metrischen Maßsystems und die  $c_v$ -Werte des anglo-amerikanischen methschen Mabsystems und die c<sub>v</sub>-werte des anglo-amerikanischen<br>Maßsystems mit hinreichender Genauigkeit die gleichen Zahlenwerte. Deshalb gilt die folgende Tabelle der SPIRAX SARCO Ventile sowohl  $\frac{1}{2}$  such als and  $\frac{1}{2}$  als auch für  $\frac{1}{2}$  Werte.

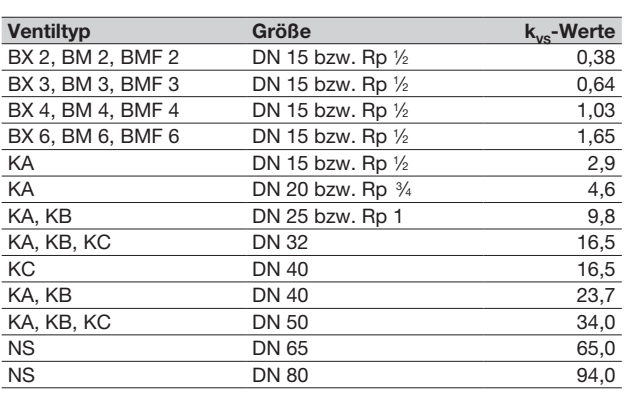